## МІНІСТЕРСТВО ОСВІТИ І НАУКИ УКРАЇНИ Одеський державний екологічний університет

## ЗАТВЕРДЖЕНО

на засіданні групи забезпечення спеціальності 193 Геодезія та землеустрій» від «<u>01» <sup>09</sup> 2023 р</u>оку протокол №<u>1</u> Голова групи *ДНА -* (Данілова Н.В.)

## УЗГОДЖЕНО

Директор гідрометеорологічного інституту \_\_\_\_\_\_\_\_\_\_\_\_\_\_\_\_ (Овчарук В.А.)

## **СИЛЛАБУС**

навчальної дисципліни

ПРОСТОРОВЕ МОДЕЛЮВАННЯ ТА ГIC АНАЛІЗ

(назва навчальної дисципліни)

193 Геодезія та землеустрій (шифр та назва спеціальності)

> Землеустрій та кадастр (назва освітньої програми)

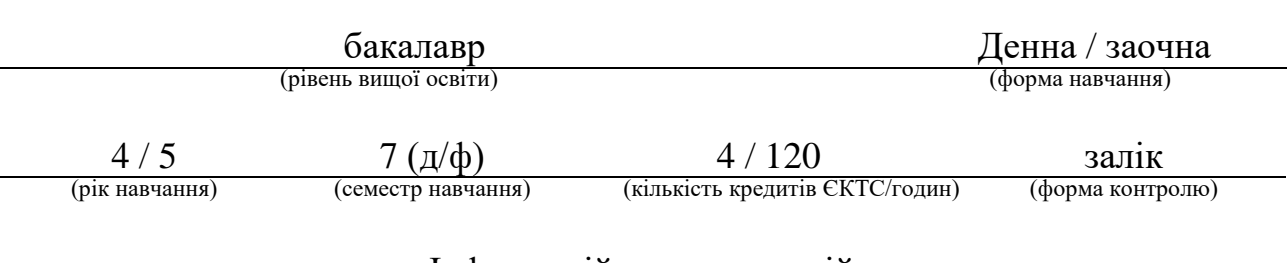

Інформаційних технологій

(кафедра)

Одеса, 2023 р.

## Автори: Бучинська І.В., доцент кафедри інформаційних технологій

(прізвище, ініціали, посада, науковий ступінь, вчена звання)

(прізвище, ініціали, посада, науковий ступінь, вчена звання)

Поточна редакція розглянута на засіданні кафедри інформаційних технологій від « $14$ \_\_- » серпня\_20\_23\_року, протокол № 1\_ .

Викладачі: Лекційний модуль: Бучинська І.В., доцент кафедри IT, Phd з комп'ютерних наук

(вид навчального заняття: прізвище, ініціали, посада, науковий ступінь, вчена звання)

## Практичний модуль (лабораторні заняття): Бучинська І.В., доцент кафедри ІТ, Phd з комп'ютерних наук

(вид навчального заняття: прізвище, ініціали, посада, науковий ступінь, вчена звання)

Перелік попередніх редакцій

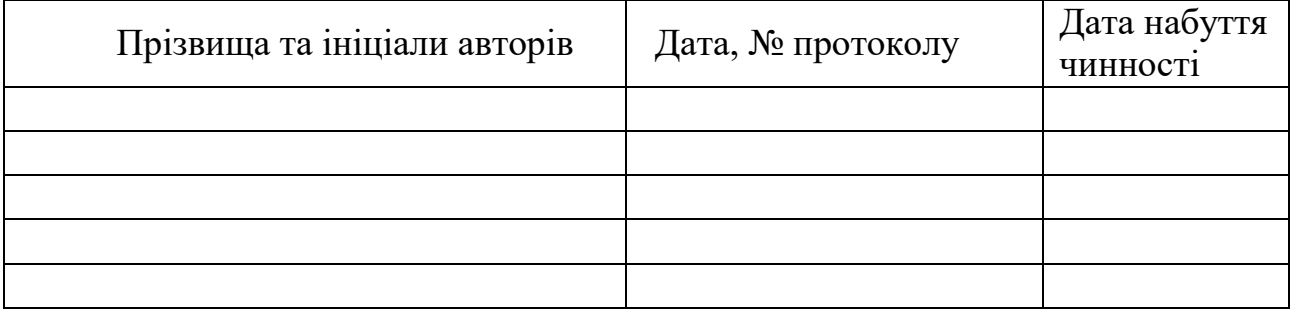

# **1. ОПИС НАВЧАЛЬНОЇ ДИСЦИПЛІНИ**

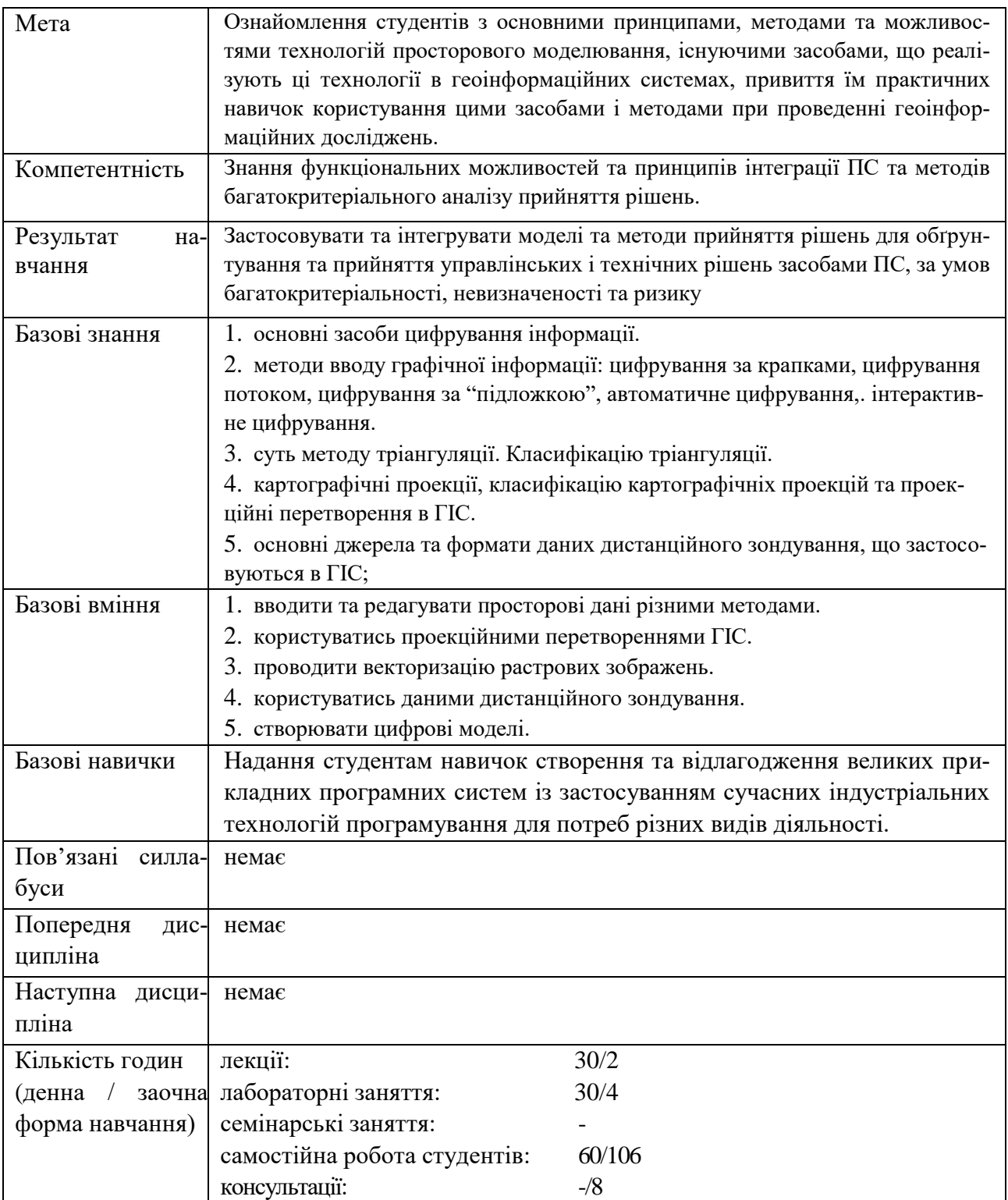

# **2. ПРОГРАМА НАВЧАЛЬНОЇ ДИСЦИПЛІНИ**

# 2.1. Лекційні модулі

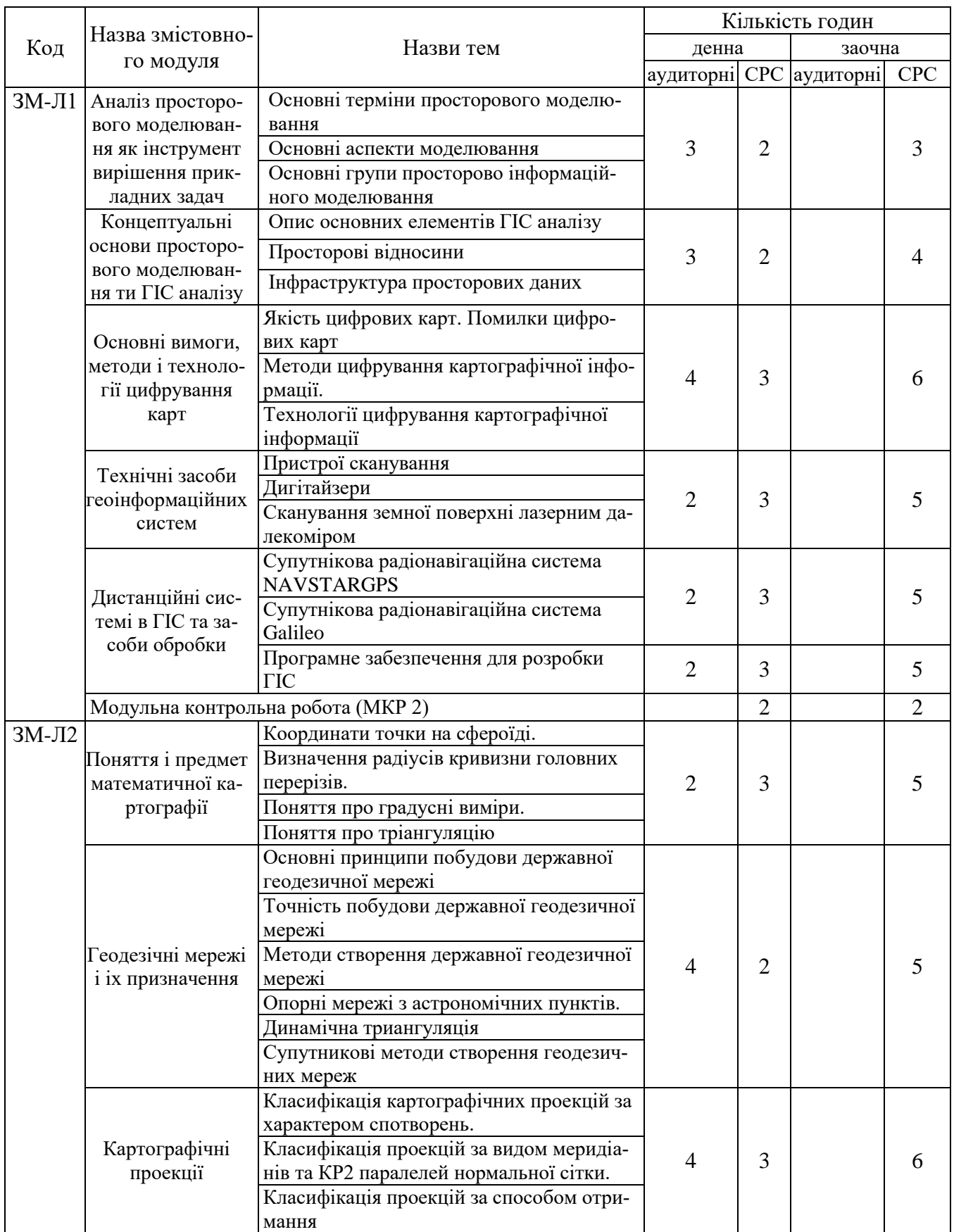

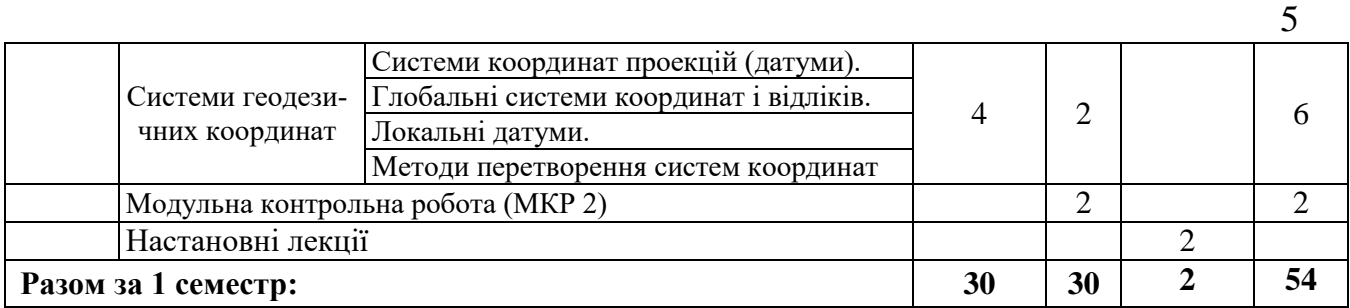

Консультації:

Бучинська Ірина Вікторівна, четвер, 14 $^{\rm 30}$ -16 $^{\rm 00}$ , ауд. 327 НЛК № 1; Додаткова контактна інформація: buchinskayaira@gmail.com.

## 2.2. Практичний модуль

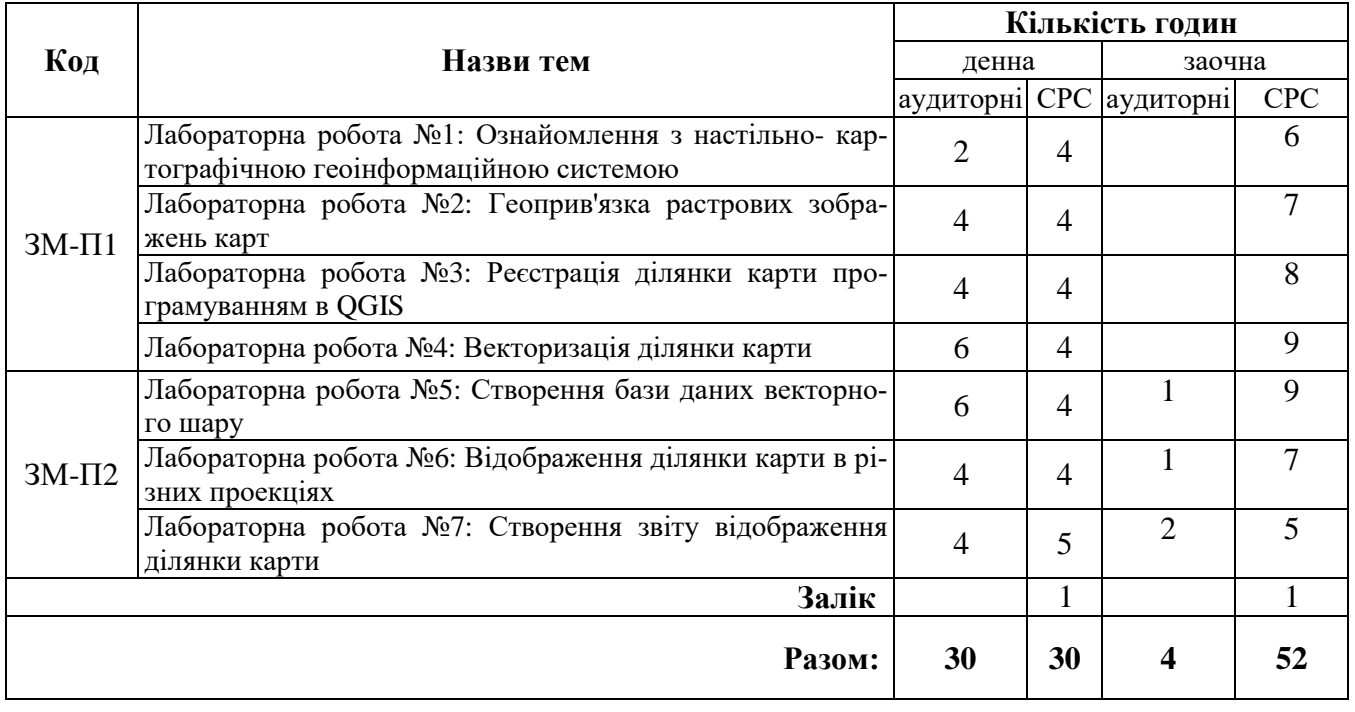

Перелік лабораторій:

1. Лабораторія 324, 327 НЛК № 1.

Перелік лабораторного обладнання:

1. Комп'ютери.

2. QGIS - настільна картографічна система.

Консультації: Бучинська Ірина Вікторівна, четвер, ауд. 327 НЛК № 1; Додаткова контактна інформація: buchinskayaira@gmail.com.

5

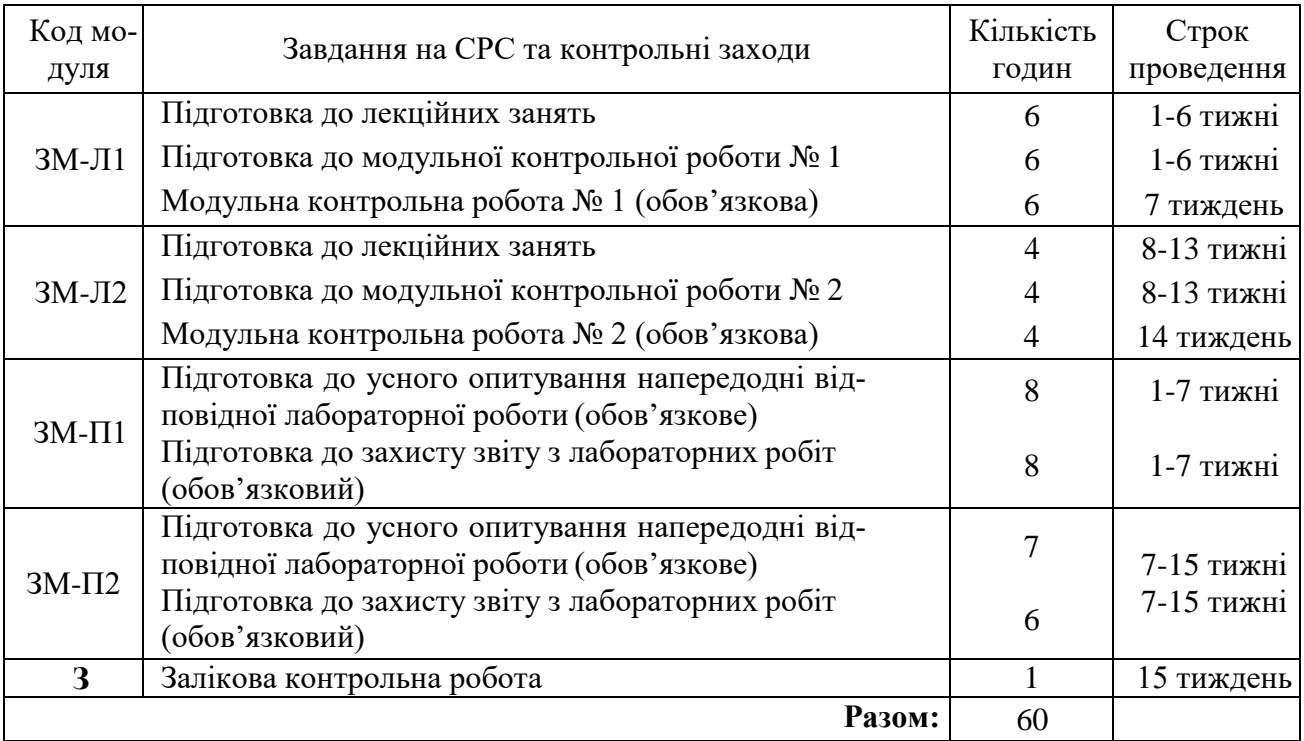

## 2.3. Самостійна робота студента та контрольні заходи (денна форма)

## 2.4. Самостійна робота студента та контрольні заходи (заочна форма)

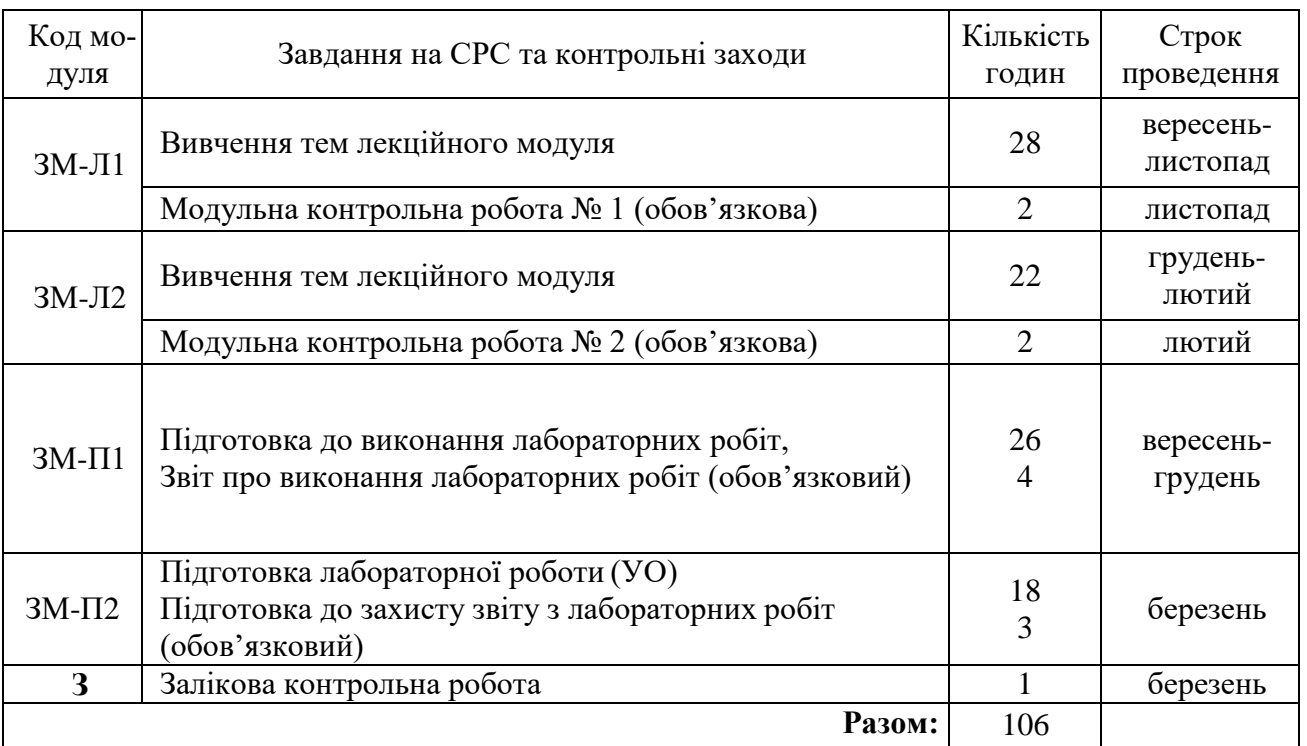

Електронний курс з дисципліни доступний за посиланням: http://dpt15s.odeku.edu.ua/course/view.php?id=23.

1. Методика проведення та оцінювання контрольного заходу для ЗМ-Л1.

Контроль проводиться після вивчення лекційного матеріалу модуля ЗМ-Л1 в формі

письмової модульної контрольної роботи МКР-1 тестового типу в якій студенти відповідають на 10 запитань. Результати роботи оформлюються на окремому аркуші, або в системі е-навчання. Час, що виділяється на виконання МКР-1 визначається при видачі завдання і не перевищує 1 академічної години.

Максимальна оцінка за контрольну роботу складає 20 балів або 2 бали за одну правильну відповідь. Критерії оцінювання результатів контрольного заходу: правильна відповідь на 9 і більше запитань – відмінно (18…20 бали), правильна відповідь на 7…8 запитань – добре (15…17 бали), правильна відповідь на 6 запитань – задовільно (12 балів), правильна відповідь менше ніж на 6 запитань – незадовільно (менше 12 балів).

2. Методика проведення та оцінювання контрольного заходу для ЗМ-Л2.

Контроль проводиться після вивчення лекційного матеріалу модуля ЗМ-Л2 в формі письмової модульної контрольної роботи МКР-2 тестового типу в якій студенти відповідають на 10 запитань. Результати роботи оформлюються на окремому аркуші, або в системі е-навчання.. Час, що виділяється на виконання МКР-2 визначається при видачі завдання і не перевищує 1 академічної години.

Максимальна оцінка за контрольну роботу складає 20 балів або 2 бали за одну правильну відповідь. Критерії оцінювання результатів контрольного заходу: правильна відповідь на 9 і більше запитань – відмінно (18…20 бали), правильна відповідь на 7…8 запитань – добре (15…17 бали), правильна відповідь на 6 запитань – задовільно (12 балів), правильна відповідь менше ніж на 6 запитань – незадовільно (менше 12 балів).

3. Методика підсумкового оцінювання контрольних заходів для всіх лекційних модулів.

Підсумкова оцінка за всі лекційні модулі дорівнює сумі набраних балів за лекційні модулі ЗМ-Л1, ЗМ-Л2 яка не може перевищувати 40 балів.

4. Методика проведення та оцінювання контрольного заходу для ЗМ-П1 (денна форма навчання).

За кожну з чотирьох лабораторних робіт встановлена максимальна оцінка 9 балів. Контроль по кожній лабораторній роботі проводиться в формі:

- *усного опитування* при підготовці до кожної лабораторної роботи з метою допуску до її виконання (кількість запитань – до 4, максимальна кількість балів  $-4$ ).

- *захисту результатів* лабораторної роботи наведених у звіті до лабораторної роботи (кількість запитань залежить від ходу виконання студентом роботи і якості звіту, максимальна кількість балів – 5).

Для кожної лабораторної роботи, якщо студент за *усне опитування* одержав 2 і менше балів він не допускається до виконання роботи, а якщо більше – допускається.

Для кожної лабораторної роботи при *захисті результатів* студент може одержати від 1 до 5 балів.

Підсумковою оцінкою за кожну лабораторну роботу буде сума балів за *усне опитування* і *захист результатів*.

Підсумковою оцінкою за практичний модуль ЗМ-П1 буде сума балів за всі чотири лабораторні роботи – 36 балів. Критерії оцінювання результатів контрольного заходу для ЗМ-П1: 32,4 бали і більше – відмінно, 32,3…26,6 – добре, 26,5…21,6 балів – задовільно,

менше 21,6 балів – незадовільно.

5. Методика проведення та оцінювання контрольного заходу для ЗМ-П2.

За кожну з трьох лабораторних робіт встановлена максимальна оцінка 8 балів. Контроль по кожній лабораторній роботі проводиться в формі:

- *усного опитування* при підготовці до кожної лабораторної роботи з метою допуску до її виконання (кількість запитань – до 4, максимальна кількість балів  $(-4)$ ,

- *захисту результатів* лабораторної роботи наведених у звіті до лабораторної роботи (кількість запитань залежить від ходу виконання студентом роботи і якості звіту, максимальна кількість балів – 4).

Для кожної лабораторної роботи, якщо студент за *усне опитування* одержав 2 і менше балів він не допускається до виконання роботи, а якщо більше – допускається.

Для кожної лабораторної роботи при *захисті результатів* студент може одержати від 1 до 4 балів.

Підсумковою оцінкою за кожну лабораторну роботу буде сума балів за *усне опитування* і *захист результатів*.

Підсумковою оцінкою за практичний модуль ЗМ-П2 буде сума балів за всі три лабораторні роботи – 24 бали. Критерії оцінювання результатів контрольного заходу для ЗМ-П2: 21,6 бали і більше – відмінно, 21,5…17,8 – добре, 17,7…14,4 балів – задовільно, менше 14,3 балів – незадовільно.

6. Методика оцінювання за всіма змістовними модулями.

Підсумковою оцінкою за всіма змістовними модулями буде сума балів за лекційні модулі і за практичні модулі.

7. Методика проведення та оцінювання контрольного заходу для ЗМ-П1 (заочна форма навчання).

За 1, 2, 3, 4 лабораторні роботи встановлена максимальна оцінка 9 балів

Контроль по 1, 2, 3, 4, лабораторній роботі проводиться в формі:

- *перевірки звіту з* лабораторної роботи (максимальна кількість балів за 1, 2,  $3, 4$  JIP  $-8$ ).
- 8. Методика проведення та оцінювання контрольного заходу для ЗМ-П2 (заочна форма навчання).

За 5, 6, 7 лабораторну роботу встановлена максимальна оцінка 8 балів.

Контроль по 5, 6, 7 лабораторній роботі проводиться в формі:

- *усного опитування* при підготовці до лабораторної роботи з метою допуску до її виконання (кількість запитань – до 4, максимальна кількість балів – 4),

- *захисту результатів* лабораторної роботи наведених у звіті до лабораторної роботи (кількість запитань залежить від ходу виконання студентом роботи і якості звіту, максимальна кількість балів – 5).

Для 5, 6, 7 лабораторної роботи, якщо студент за *усне опитування* одержав 2 і менше балів він не допускається до виконання роботи, а якщо більше – допускається.

Для 5, 6, 7 лабораторної роботи при *захисті результатів* студент може одержати від 1 до 5 балів.

Підсумковою оцінкою за 5, 6, 7 лабораторну роботу буде сума балів за *усне опитування* і

#### *захист результатів*.

Підсумковою оцінкою за практичні модулі ЗМ-П1, ЗМ-П2 буде сума балів за всі сім лабораторних робіт – 60 балів. Критерії оцінювання результатів контрольного заходу для ЗМ-П1: 54 балів і більше – відмінно, 44,5…53,9 – добре, 36…44,4 балів – задовільно, менше 36 балів – незадовільно.

#### 9. Методика проведення та оцінювання підсумкового контрольного заходу.

Залікова робота пропонуються у вигляді тестових завдань закритого типу. Результати роботи оформлюються на окремому аркуші. Час, що виділяється на ЗКР визначається при видачі завдання і не перевищує 1 академічної години.

Оцінка за ЗКР еквівалентна 100 балам. Загальна оцінка (бал успішності) еквівалентна відсотку правильних відповідей із загального обсягу питань білету (20 питань).

#### 10. Методика підсумкового оцінювання за дисципліну.

З теоретичної та практичної частини курсу студент повинен виконати усі змістовні модулі семестру та набрати не менше ніж 50% від максимально можливої суми балів (тобто не менше 20 балів) за теоретичну частину семестру – не менше 30 балів за практичну частину семестру. В цьому випадку вважається, що у студента є допуск до заліку. В іншому випадку студент вважається таким, що не виконав навчального плану, і тому не допускається до заліку.

Для студентів, які виконали навчальний план, формується інтегральна сума балів – сума балів, одержаних з теоретичної та практичної частин курсу. Всі студенти виконують залікову контрольну роботу; інтегральна сума балів розраховується за формулою:

$$
B=0,75*O3E+0,25*3KP,
$$

Студент, який допущений до заліку, та який набрав інтегральну суму не менше 60% за умови: ЗКР >= 50%, ОЗЕ >= 60%. від максимально можливої суми балів, отримує залік.

#### **3. РЕКОМЕНДАЦІЇ ДО САМОСТІЙНОЇ РОБОТИ СТУДЕНТІВ**

Рекомендується наступний порядок вивчення дисципліни «Просторове моделювання та ГIC аналіз»:

– зміст кожної теми курсу вивчається за допомогою навчальної та методичної літератури, що наведена в списку;

– після засвоєння змісту кожної теми курсу потрібно відповісти на «запитання самоперевірки», що наведені у даних методичних вказівках і відповідній літературі;

якщо виникли питання при вивченні теоретичного матеріалу або при виконанні контрольних робіт, то потрібно звернутись до викладача, який читав лекції.

#### **3.1. Модуль ЗМ-Л1**

3.1.1 Повчання за темою «Моделювання в геоінформаційних системах»

Розділ модуля ЗМ-Л1 «Моделювання в геоінформаційних системах», студент повинен знати про предметні геоінформаційні системи, зв'язок геоінформаційних систем з іншими дисциплінами, основні етапи створення просторового моделювання в ГІС та можливості застосування ГІС технологій.

#### 3.1.2 Питання для самоперевірки

Запитання, що входять до тестів до модуля ЗМ-Л1 і являють собою необхідний мінімум знань, який потрібний для засвоєння дисципліни «Просторове моделювання та ГIC аналіз», наведені нижче:

10

- *1. Назвіть основні періоди в історії ГІС [1, c.4]<sup>1</sup>*
- *2. Що таке географічна інформаційна система [2, c.4]*
- *3. З яких основних компонентів складається ГІС [2, с.8]*
- *4. Що таке інформаційні технології. [2, с.5]*
- *6. Основні джерела даних для формування ГІС: [2, c. 6-7]*
- *7. Основні класифікації ГІС за ознаками: [2, c. 6]*
- 8. Які основні функціональні можливості ГІС [4, c. 9]
- 9. Основні функціональні можливості ГІС за архітектурним принципом побудови: [2, c. 6]
- 10. За проблемно-тематичною орієнтацією ГІС розподіляється: [2, c. 6]
- 11. За способом організації географічних даних ГІС розподіляється на: [2, c.6]
- 12. Що таке просторові дані [2,c. 10]
- 13. Основні функцій ГІС [4. c. 34]
- 14. За допомого чого відбувається збір даних: [4. c. 37-38]
- 15. За допомого чого здійснюється зберігання даних [5. c. 30]
- *16. Основні види аналізу ГІС. [5. c. 30]*
- *17. Які основні інформаційні елементи просторових даних[6. c. 45]:*
- *18. На які види поділяються об'єкти у ГІС за геометрією: [6. с. 46]*
- *19. Що таке апаратні засоби ГІС. [7]*
- 20. Які процедури з даними виконує ГІС загального призначення [7]:
- 26. Оберіть з перелічених основні типи об'єктів. [3. c. 42]
- 26. Що таке просторові дані. [3. c. 42]
- 27. Що таке векторне представлення. [3. c. 38]
- 28. Що таке представлення просторових даних. [3. c. 47]
- 29. За якими характеристиками відрізняються об'єкти реального світу, що розглядаються в геоінформатиці. [3. c. 43]
- 30. За допомогою яких графічних об'єктів представляються прострові об'єкти. [3. c. 63]
- *31. Що таке атрибутивні дані. [3. c. 64]*
- *32. Що таке растрова модель даних. [4. c. 11]*

## **3.2. Модуль ЗМ-Л2 «Структурне програмування: послідовність, розгалуження та цикли»**

### 3.2.1. Повчання

 $\frac{1}{1}$ 

Розділи модуля ЗМ-Л2 формують у студентів уявлення про можливості сучасних ГІС пакетів. Представлення атрибутивної інформації в ГІС. Представлення просторової інформації в ГІС. Можливості тематичного картографування в ГІС. Основні напрямки розширення аналітичних можливостей ГІС.

3.2.2. Питання для самоперевірки

Запитання, що входять до тестів до модуля ЗМ-Л2 і являють собою необхідний мі-

німум знань, який потрібний для засвоєння дисципліни «Просторове моделювання та ГIC аналіз», наведені нижче:

- 1. За характером спотворень розрізняють такі картографічні проекції: [3, с.69]
- 2. Залежність між радіусами кривизни головних переризів і радіусом кривизни нормального перерізу під азімутом *А −* це [3, с.47]

11

- *3. Метод, який передбачає створення на місцевості геодезичних мереж або у вигляді ланцюжка трикутників, геодезичних чотирикутників і центральних систем, або у вигляді суцільних мереж трикутників, в яких вимірюються кути, а довжини сторін. [3, с.63]*
- *4. Метод, який полягає в побудові рядів або мереж суміжних один з одним трикутників і у визначенні положення їх вершин в обраній системі координат. [3, с.60]*
- 5. Опис азимутальної картографічної сітки проекції. [3, с.70]
- 6. Опис конічної картографічної сітки проекції[3, с.70]
- 7. Опис циліндричної картографічної сітки проекції[3, с.70]
- *8. Основна ланка всієї структури реалізації системи WGS-84 на території країни[3, с.88]*
- *9. Основна функція АГМ-1[3, с.90]*
- *10.Поняття датум [3, с.74]*
- 11.Поняття системи WGS-84[3, с.80]
- 12.Поняття системи координат СК-63[3, с.91]
- 13.Система закріплених на місцевості точок земної поверхні, положення яких визначено у загальній для них системі координат і висот – це
- 14.Скільки відсотків земної поверхні вкривать моря та океани [3, с.44]
- 15.Скільки відсотків становить суша земної поверхні[3, с.44]
- 16.Фігура, обмежена незбуреною поверхнею морів і океанів та продовжена під материками та, щоб стрімкі лінії у всіх її точках були перпендикулярні до неї – це …[3, с.45]
- 17.Функція координат, частинні похідні якої по прямокутних координатах дорівнюють проекціям вектора на відповідні координатні осі. [3, с.47]
- 18.Як позначається велика гравітаційна стала Землі? [3, с.85]
- 19.Як позначається велика піввісь? [3, с.85]
- 20.Як позначається кутова швидкість Землі? [3, с.85]
- 21.Як позначається стиснення? [3, с.85]
- 22.Який метод дозволяє визначати з високою точністю довжини та напрямки хорд між пунктами, віддаленими один від одного на багато тисяч кілометрів, забезпечуючи при цьому синхронізацію стандартів частоти на даних пунктах і уточнюючи одночасно параметри обертання Землі, а також координати спостережуваних позагалактичних джерел радіовипромінювання (квазарів) [3, с.67]
- 23.Яких картографічних проекцій не існує за характером спотворень[3, с.63-65]
- 24.Яких проекцій за виглядом допоміжної поверхні не існує: [3, с.69-17]
- 25.Якої геодезичної мережі за геометричною сутністю не існує. [3, с.54] Якого виду національні геодезичні мережі не існує [3, с.55]
- 3.3 Модуль ЗМ-П1 «Практичний модуль»

При вивченні практичного модуля студенти набувають навичок програмування на основі програми QGIS. Програмування, якому навчають студента при вивченні курсу «Просторове моделювання та ГIC аналіз» відповідає імперативній парадигмі програмування. Метою є отримання знань і навичок, достатніх для розробки невеликих програм і методів, які, в рамках об'єктно-орієнтованої парадигми, є основними функціональними елементами програмних систем.

Питання, що розглядаються на практичних заняттях в подальшому допомагають студентам виконувати лабораторні роботи.

Перевірка якості засвоєних знань і одержаних навичок при вивченні цього модуля здійснюється викладачем під час проведення практичних занять шляхом усного опитування з наведених для теоретичних модулів питань.

#### 3.3.1 Питання для самоперевірки

Запитання, що входять до тестів до модуля ЗМ-П1 і являють собою необхідний мінімум знань, який потрібний для засвоєння дисципліни «Просторове моделювання та ГIC аналіз», наведені нижче:

- *1. Основні функціональні можливості QGIS [5 с. 8-10]*
- *2. Структура рядка спадаючого меню [5 с. 11-12]*
- *3. Опис інструментальної панель "Операції" [5 с. 14]*
- *4. Опис Інструментальна панель "Пенал" [5 с. 16]*
- 5. Робота з вікнами [5 с. 18]
- 6. Вибір правильної проектування растрового зображення [5 с. 20]
- 7. Регістрація растрового зображення[5 с. 20]
- 8. Опис оператору − Open Table [5 с. 23]
- 9. Опис оператору − Register Table [5 с. 23]
- 10. Опис оператору − Open File [5 с. 23]
- 11. Опис оператору − Print # [5 с. 24]
- 12. Опис оператор а- OnError [5 с. 24]
- 13. Опис оператор а- Function ... End Function [5 с. 25]
- 14. Шар векторної карти MapInfo. [5 с. 26]
- 15. Управління шарами. [5 с. 27]
- 16. Технологія роботи в MapInfo
- 17. Застосування вікна Лінійки [5 с. 30]
- 18. Малювання полігонів і поліліній. [5 с. 31]
- 19. Вибір кількох вузлів. [5 с. 33]
- 20. Перетворення полігонів в полілінії. [5 с. 35]
- 3.4 Модуль ЗМ-П2 «Практичний модуль»

При вивченні практичного модуля ЗМ-П2 студенти набувають уміння працювати в програмному середовищі QGIS.

Основна мета є ознайомлення студентів з прийомами програмування найпростіших програм, виконувати векторізацію карти за растровою підложкою, будувати тематичні карти, вміти програмно реалізовувати побудову тематичних карт та проводити аналіз тематичних карт.

Контролюючим заходом, передбаченим для цього змістовного модуля є усне опитування та виконання лабораторної роботи.

#### 3.4.1 Питання для самоперевірки

- 1. Зміна структури таблиць. [5 с. 55]
- 2. Оновлення колонки таблиці. [5 с. 56]
- 3. Перегляд таблиць у вікні Списку[5 с. 58]
- 4. Опис оператору Call  $[5 c. 59]$
- 5. Опис оператору Select [5 с. 59]
- 6. Опис оператору Мар [5 с. 60]
- 7. Опис оператору Update  $[5 c. 61]$
- 8. Опис оператору CentroidX () [5 с. 61]
- 9. Опис оператору Fetch [5 с. 62]
- 10. Засоби зміни розміру зображення у вікні Звіту [5 с. 63]
- 11. Порядок накладення об'єктів.
- 12. Додавання до звіту максимізувати вікна Карти[5 с. 70]
- 13. Масштабування Карти в Звіті. [5 с. 71]
- 14. Створення масштабної лінійки. [5 с. 73]

### **4 ПИТАННЯ ДО ЗАХОДІВ ПОТОЧНОГО, ПІДСУМКОВОГО ТА СЕМЕСТРО-ВОГО КОНТРОЛЮ**

- 4.1 Тестові завдання до модульної контрольної роботи модуля ЗМ-Л1.
- *1. Поняття електронної топографічної карти[3 с. 8]*
- *2. Поняття цифрової моделі місцевості[3 с. 8]*
- *3. Поняття цифрової карти[3 с. 8]*
- *4. Поняття цифрового плану[3 с. 8]*
- *5. Поняття електронної карти[3 с. 8]*
- *6. Поняття оцифровки [3 с. 19]*
- *7. Поняття шифрування [3 с. 19]*
- *8. Поняття цифрователь [3 с. 19]*
- *9. Складові якості цифрової карти .[3 с. 10]*
- 10. Провести відповідність якості цифрової карти до термінів [3 с. 10-12]
- 11. В якому вигляді представляються картографічні дані[3 с. 9]
- 12. Загальні вимоги до картографічних матеріалів, які вводяться в ГІС. [3 с. 11]
- 13. Провести відповідність термінів та понять [3 с. 11]
- 14. Відповідність основних визначень електронних топографічних карт до основних вимог[3 с. 8]
- 15. Відповідність основних визначень електронних топографічних карт до основних вимог[3 с. 8]
- 16. Назвіть основні помилки оцифровки карт. [3, с.15]
- 17. Назвіть основні види цифрователів: [3, с.19]
- 18. Основні технології оцифровки карт. [3, с.22]
- 19. Проведіть відповідність основних технологій оцифровки карт з визначеннями[3, с.22]
- 20. Яких видів можуть бути настільні сканери: [3, с.23]
- 21. Проведіть відповідність основних видів настільних сканерів [3, с.21-22]
- 22. При виборі конкретної моделі сканера та патенти враховувати ряд характеристи3, пов'язаних з технічним можливий моделі [3, с.28]
- 23. На які типи поділяються дігітайзері за технологією виготовлення: [3, с.31]
- 24. За якими групами система GPS можна поділити весь спектр моделей . [3, с.36]
- 25. З яких підсистем складається система Navstar: [3, с.37]
- 26. Основні можливості Географу [3, с.42]
- 4.2 Тестові завдання до модульної контрольної роботи модуля ЗМ-Л2.
- 1. Функція координат, частинні похідні якої по прямокутних координатах дорівнюють проекціям вектора на відповідні координатні осі. [3, с.47]
- 2. Залежність між радіусами кривизни головних переризів і радіусом кривизни нормального перерізу під азімутом *А −* це [3, с.47]
- 3. Система закріплених на місцевості точок земної поверхні, положення яких визначено у загальній для них системі координат і висот – це
- 4. Метод, який полягає в побудові рядів або мереж суміжних один з одним трикутників і у визначенні положення їх вершин в обраній системі координат. [3, с.60]
- 5. Метод, який передбачає створення на місцевості геодезичних мереж або у вигляді ланцюжка трикутників, геодезичних чотирикутників і центральних систем, або у вигляді суцільних мереж трикутників, в яких вимірюються кути, а довжини сторін. [3, с.63]
- *6. Поняття датум [3, с.74]*
- *7. Поняття системи WGS-84[3, с.80]*
- *8. Поняття системи координат СК-63[3, с.91]*
- *9. Основна функція АГМ-1[3, с.90]*
- 10. Основна ланка всієї структури реалізації системи WGS-84 на території країни[3, с.88]
- 11. Як позначається кутова швидкість Землі? [3, с.85]
- 12. Як позначається стиснення? [3, с.85]
- 13. Як позначається велика піввісь? [3, с.85]
- 14. Як позначається велика гравітаційна стала Землі? [3, с.85]
- 15. Опис азимутальної картографічної сітки проекції. [3, с.70]
- *16. Опис конічної картографічної сітки проекції[3, с.70]*
- *17. Опис циліндричної картографічної сітки проекції[3, с.70]*
- *18. Поняття датум [3, с.74]*
- *19. Поняття системи WGS-84[3, с.80]*
- *20. Поняття системи координат СК-63[3, с.91]*
- *21. Основна функція АГМ-1[3, с.90]*
	- 4.3 Тестові завдання до Залікової контрольної роботи.
- 1. Який стандарт встановлює терміни та визначення понять в області цифрового картографування, а також використання цифрових і електронних карт і моделей [3, с.7]
- 2. Оберіть неіснуючий способом відображення інформації: [3, с.9]
- 3. Що залежить від програмного забезпечення, використовуваного обладнання та джерела цифрування. [3, с.12]
- 4. Карта як модель дійсності має гносеологічні властивості, наприклад, такі, як змістовна відповідність, абстрактність, просторово-часова подібність, вибірковість і синтетичність. [3, с.11-12]
- 5. Величина цього параметра залежить в основному від технології створення цифрової карти, тобто, від того, наскільки строго здійснюється контроль перепусток операторами об'єктів цифрування. [3, с.12]
- 6. Готова цифрова карта повинна мати коректну внутрішню структуру, яка визначається вимогами, що ставляться до карт даного типу. [3, с.13]
- 7. До якої з типових помилок відноситься Неуважність оператора або відсутність системи[3, с.15]
- 8. До якої з типових помилок відноситься повторне введення або випадкове переміщення об'єкта [3, с.15-17]
- 9. До якої з типових помилок відноситься повторний обвід, по розчленованим оригіналам або при поганій дігітайзерної технології [3, с.18]
- 10. Складний і високотехнологічний процес, який полягає в перенесенні, або ж перетворенні різноманітних об'єктів з паперового носія на цифровий носій – це … [3, с.19]
- 11. Перетворення аналогових графічних і картографічних документів в форму цифрових записів, які відповідають векторним уявленням просторових об'єктів – це … [3, с.19]
- 12. Електронно-механічний прилад, що дозволяє виробляти аналого-цифрове перетворення інформації, тобто переведення графічного зображення в дискретну цифрову модель з її просторовими параметрами це - … [3, с.19]
- 13. Яка оцифровка виконується за допомогою програм, які називаються векторизатори. [3, с.22]
- 14. Яка оцифровка ведеться із застосуванням програм, які автоматично розпізнають об'єкти на порівняно простих растрових зображеннях і звертаються за допомогою до оператора, коли не можуть виконати векторизацію автоматично. [3, с.22]
- 15. Який з пристроїв не належить до оновних етапів створення карт[3, с.23]
- 16. Здійснюють сканування оригіналу при його переміщенні по спеціальних напрямних за допомогою роликового механізму подачі паперу щодо нерухомих - освітлювача і ПЗСлінійки[3, с.24]
- 17. З їх допомогою можна отримувати, зображення з високим ступенем деталізації, які, в свою чергу, можуть використовуватись для подальшого ретушування, кольороподілу і, нарешті, формування кінцевого варіанта уявлення сторінки видання або плівки для виготовлення друкарської форми. [3, с.25]
- 18. Комбіновані пристрої, що поєднують в собі можливості сканерів різних типів, а також інших технічних засобів інформатизації, які служать для вирішення таких завдань, як оптичне розпізнавання символів, архівування, електронна пошта та факсимільний зв'язок – це [3, с.27]
- 19. До якої групи належать сканери з роздільної здатності, якізабезпечують роздільну здатність від 200 dpi до 600 dpi
- 20. До якої групи належать сканери з роздільної здатності, якізабезпечують роздільну здатність від 800 dpi до 100 dpi[3, с.29]
- 21. Що саме засноване на фіксації місця розташування курсора за допомогою вбудованої в планшет сітки, що складається з дротяних або друкованих провідників з досить великою відстанню між ними[3, с.30]
- 22. Скільки штучних супутників землі входять до складу супутникової системи NAVSTAR / GPS входять [3, с.35]
- 23. Середній термін служби одного супутника NAVSTAR / GPS
- 24. GPS-приймач, який призначений для установки в будь-якому наземному транспортному засобі і мають можливість підключення зовнішньої приймально-передавальної апаратури для автоматичної передачі параметрів руху на диспетчерські пункти[3, с.36]
- 25. GPS-приймачі, оснащений ультразвуковим ехолотом, а також додатковими змінними картриджами з картографічною і гідрографічної інформацією для конкретних берегових районів. [3, с.36]
- 26. Загальна кількість супутників системи Navstar [3, с.37]
- 27. Якої підсистем в системі Navstar неіснує: [3, с.37]
- 28. При використанні приймачів Navstar,можливість визначення горизонтальних координат з точністю [3, с.38]
- 29. При використанні приймачів Navstar,можливість визначення вертикальних координат з точністю[3, с.38]
- 30. При використанні приймачів Navstar,можливість визначення складових вектора швидкості з точністю [3, с.38]
- 31. На скільки основних використовуваних класів діляться програмні забезпечення ГІС [3, с.40]
- 32. Система, що може використовувати дані ARC / INFO, включаючи векторні покриття, бібліотеки карт, гріди, зображення і подієві дані. [3, с.42]
- 33. Система, що дозволяє отримувати інформацію про місцезнаходження за адресою або імені, знаходити перетину вулиць, меж, виробляти автоматичне і інтерактивне геокодування, проставляти на карту об'єкти з бази даних. [3, с.42]
- 34. Система дозволяє створювати цифрові картографічні моделі в масштабних рядах. [3, с.43]
- 35. Скільки відсотків становить суша земної поверхні[3, с.44]
- 36. Скільки відсотків земної поверхні вкривать моря та океани [3, с.44]
- 37. Фігура, обмежена незбуреною поверхнею морів і океанів та продовжена під материками та3, щоб стрімкі лінії у всіх її точках були перпендикулярні до неї – це …[3, с.45]
- 38. Функція координат, частинні похідні якої по прямокутних координатах дорівнюють проекціям вектора на відповідні координатні осі. [3, с.47]
- 39. Залежність між радіусами кривизни головних переризів і радіусом кривизни нормального перерізу під азімутом *А -* це [3, с.47]
- 40. Система закріплених на місцевості точок земної поверхні, положення яких визначено у загальній для них системі координат і висот – це
- 41. Якої геодезичної мережі за геометричною сутністю не існує. [3, с.54] Якого виду національні геодезичні мережі не існує [3, с.55]
- 42. Метод, який полягає в побудові рядів або мереж суміжних один з одним трикутників і у визначенні положення їх вершин в обраній системі координат. [3, с.60]
- 43. Метод, який передбачає створення на місцевості геодезичних мереж або у вигляді ланцюжка трикутників, геодезичних чотирикутників і центральних систем, або у вигляді суцільних мереж трикутників, в яких вимірюються кути, а довжини сторін. [3, с.63]
- 44. Яких картографічних проекцій не існує за характером спотворень[3, с.63-65]
- 45. За характером спотворень розрізняють такі картографічні проекції: [3, с.69]
- 46. Яких проекцій за виглядом допоміжної поверхні не існує: [3, с.69-17]
- *47. Поняття датум [3, с.74]*
- *48. Поняття системи WGS-84[3, с.80]*
- *49. Поняття системи координат СК-63[3, с.91]*
- 50. Основна функція АГМ-1[3, с.90]
- 17
- 51. Основна ланка всієї структури реалізації системи WGS-84 на території країни[3, с.88]
- 52. Як позначається кутова швидкість Землі? [3, с.85]
- 53. Як позначається стиснення? [3, с.85]
- 54. Як позначається велика піввісь? [3, с.85]
- 55. Як позначається велика гравітаційна стала Землі? [3, с.85]
- 56. Опис азимутальної картографічної сітки проекції. [3, с.70]
- 57. Опис конічної картографічної сітки проекції[3, с.70]
- 58. Опис циліндричної картографічної сітки проекції[3, с.70]
- 59. Який метод дозволяє визначати з високою точністю довжини та напрямки хорд між пунктами, віддаленими один від одного на багато тисяч кілометрів, забезпечуючи при цьому синхронізацію стандартів частоти на даних пунктах і уточнюючи одночасно параметри обертання Землі, а також координати спостережуваних позагалактичних джерел радіовипромінювання (квазарів) [3, с.67]

## **5. ЛІТЕРАТУРА ДЛЯ ВИВЧЕННЯ ДИСЦИПЛІНИ**

Основна література.

- 1. Павленко Л. А. Геоінформаційні системи : навчальний посібник. Х. : Вид. ХНЕУ, 2013. 260 с.
- 2. Шипулін В. Д. Основи ГІС-аналізу: навч. посібник; Харк. нац. ун-т міськ. госп-ва ім. О. М. Бекетова. Х.: ХНУМГ, 2014. – 330 с.
- 3. Онищенко С.М., Цифрова картографія Конспект лекцій. Одеса: Екологія, 2017. 106 с.
- 4. Пітак І.В., Негадайлов А.А., Масікевич Ю.Г., Пляцук Л.Д., Шапорев В.П., Моісеєв В.Ф. Геоінформаційні технології в екології: Навчальний посібник.– Чернівці:, 2012.– 273с

Додаткова література

- 4. Іщук О.О., Коржнев М.М., Кошляков О.Є. Просторовий аналіз та моделювання в ГІС: Навчальний посібни3 К: Видавничо-поліграфічний центр "Київський університет", 2003. 200 с.
- 5. Е.Г. Капралов, А.В. Кошкарев, В.С. Тикунов и др. Основи геоінформатики: В 5 кн. Кн..1: 1.; Під ред. В.С. Тикунова. - М .: Издательский центр «Академия», 2004. - 352 с.
- 6. Митчел Э. Руководство по ГИС-анализу. Часть 1: Моделі просторового розподілу та взаємозв'язку / Пер. с англ. Киев: ЗАО ЕСОММ Со, 2000. 179 с.

Інтернет-ресурси:

1. Репозитарій бібліотеки ОДЕКУ URL: [http://eprints.library.odeku.edu.ua/.](http://eprints.library.odeku.edu.ua/)

2. Концепция ГИС. [Електроний ресурс] URL: [https://www.esri](https://www.esri-cis.ru/concept_arkgisa/press/whatgis.php)[cis.ru/concept\\_arkgisa/press/whatgis.php](https://www.esri-cis.ru/concept_arkgisa/press/whatgis.php)